## **Wymagania na poszczególne oceny dla klasy 5 szkoły podstawowej (zgodne z podręcznikiem "Lubię to!")**

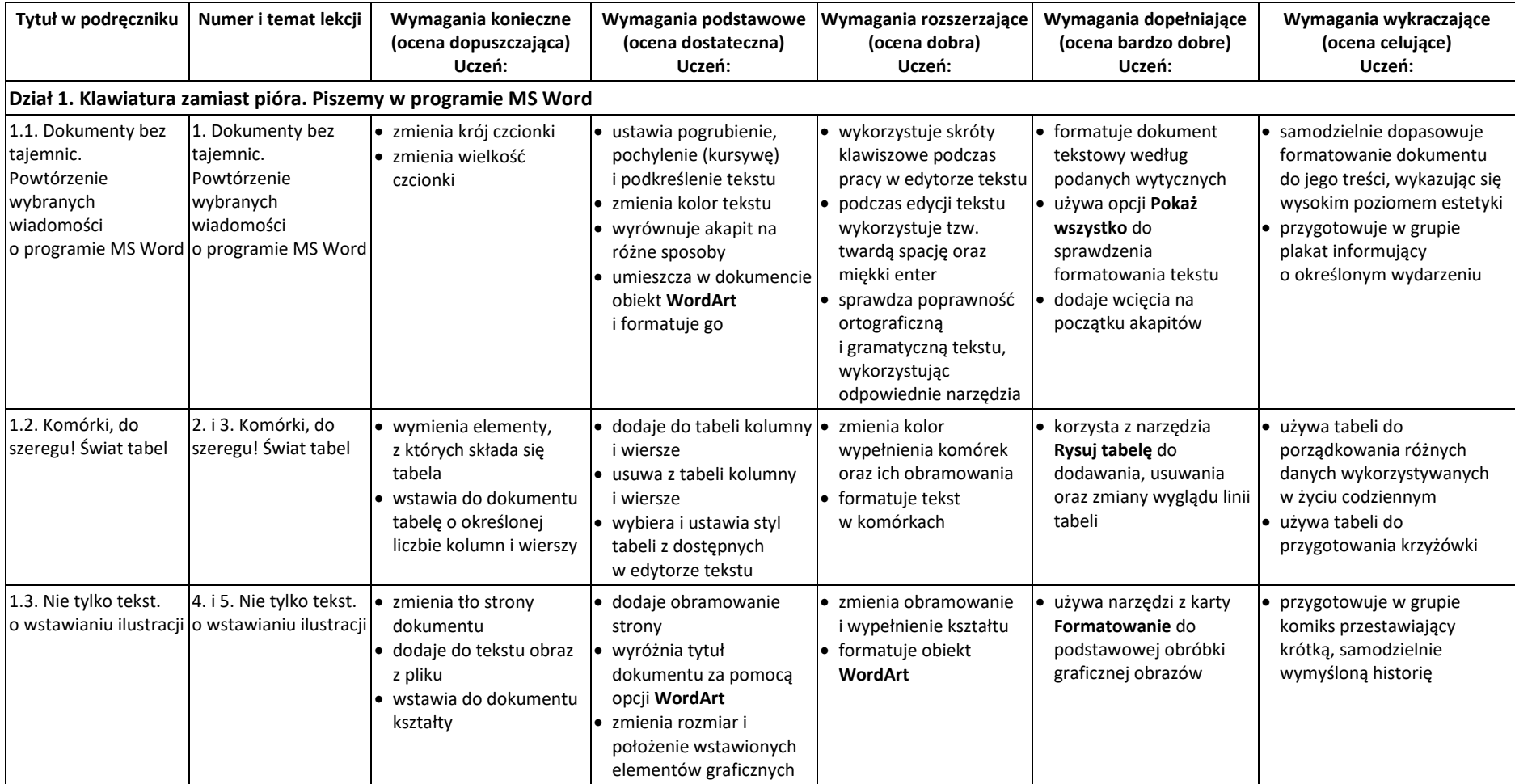

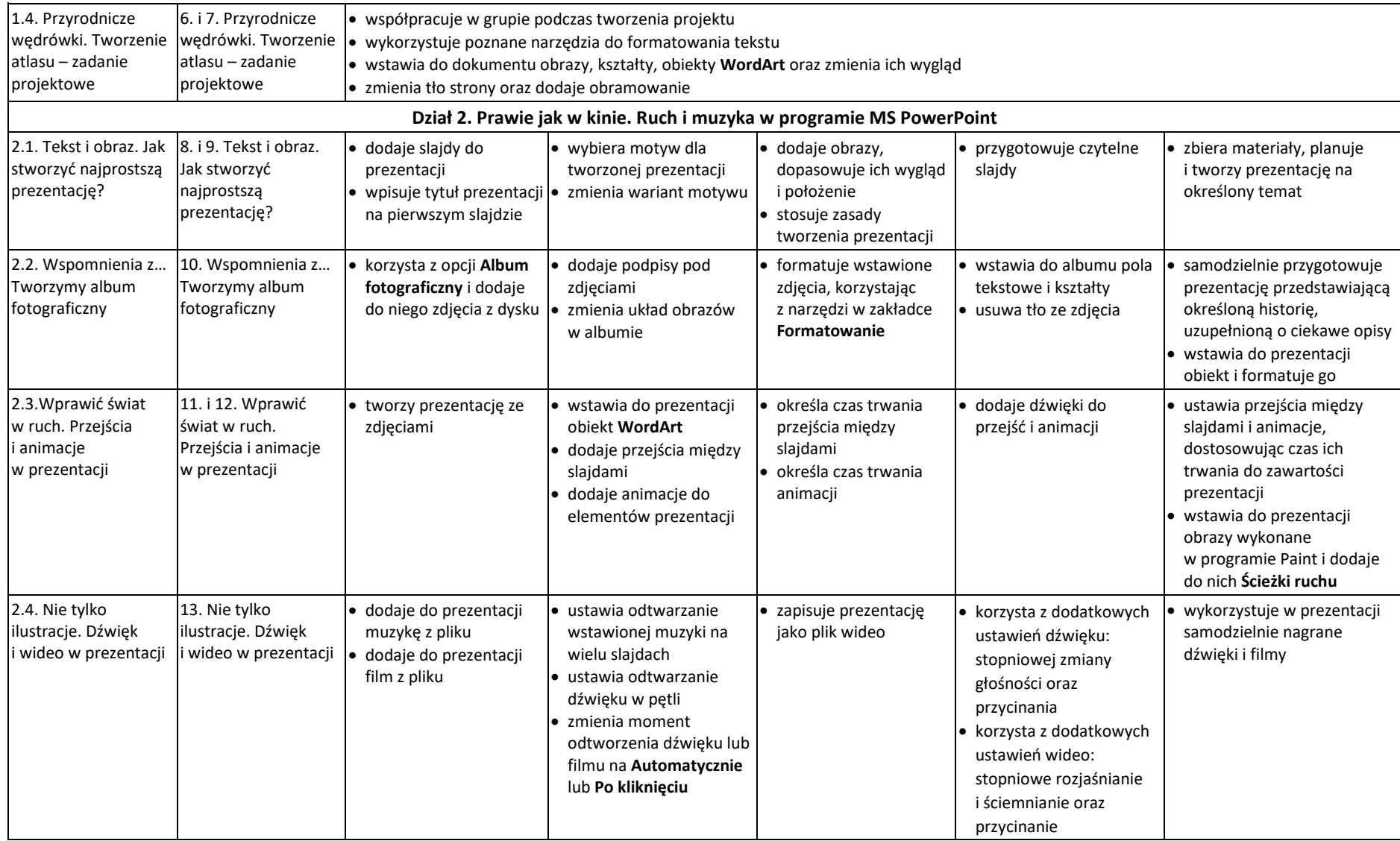

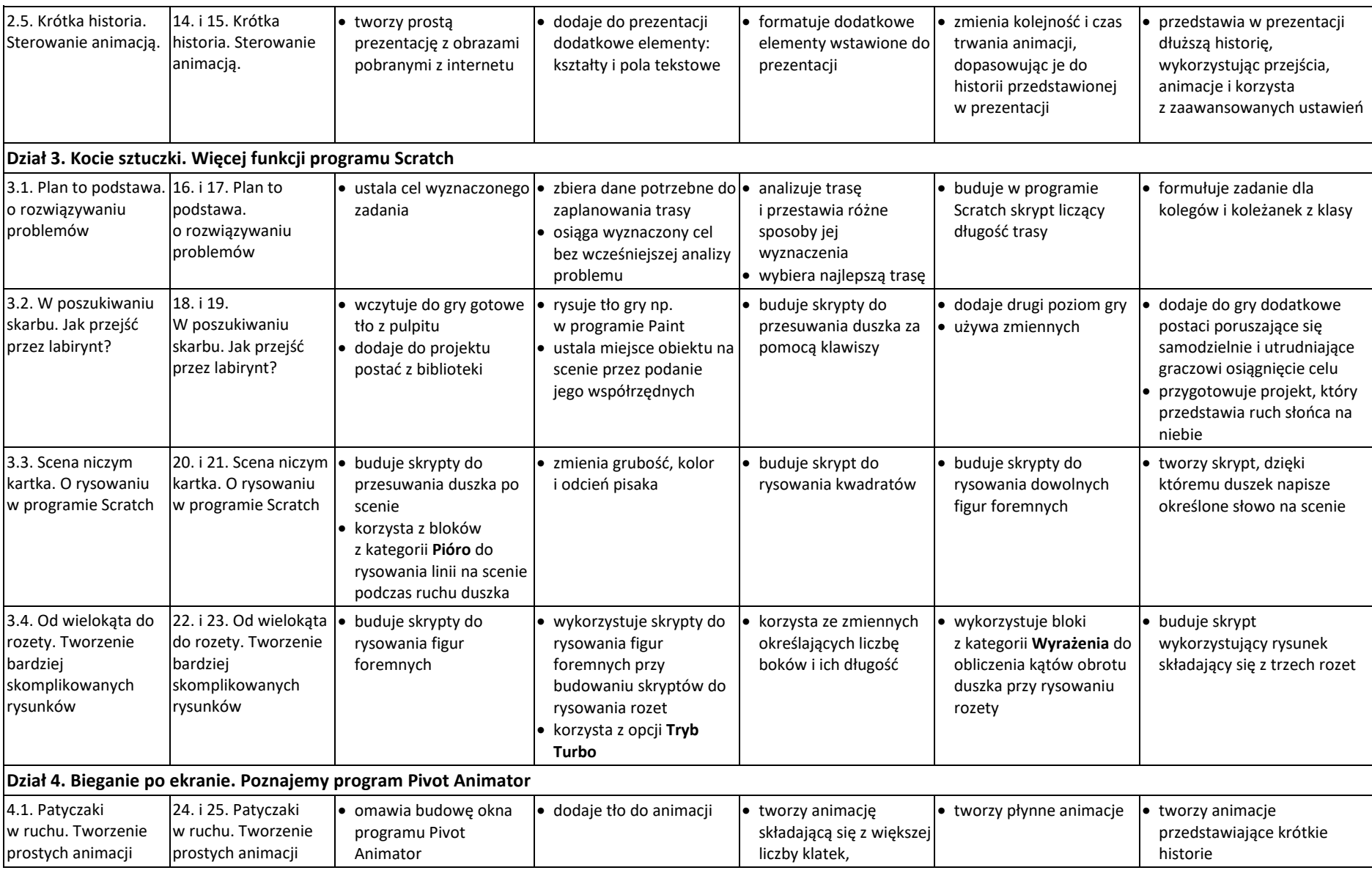

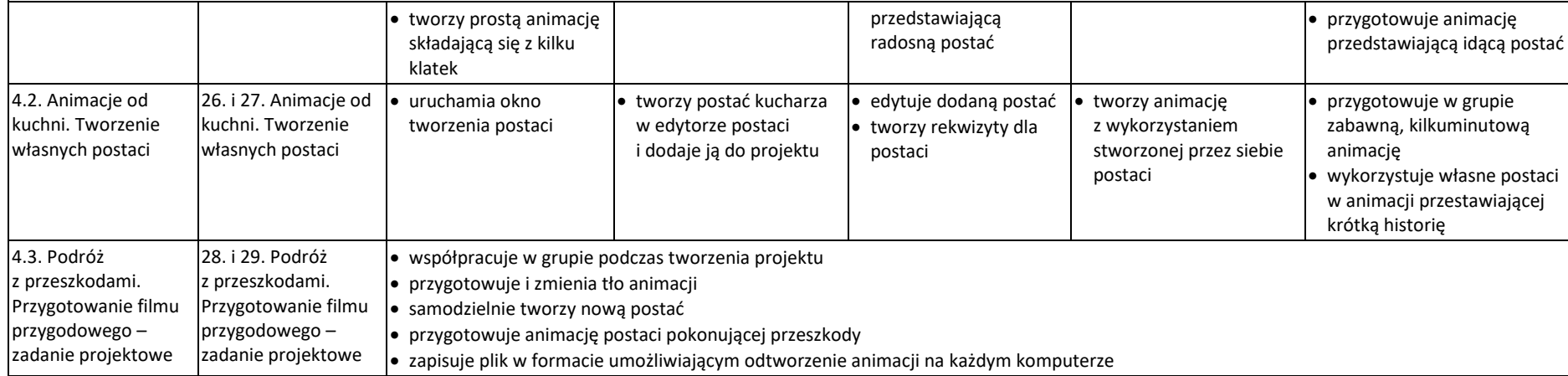